## **CMS - Creating and Revising a Programme or Modular Subject**

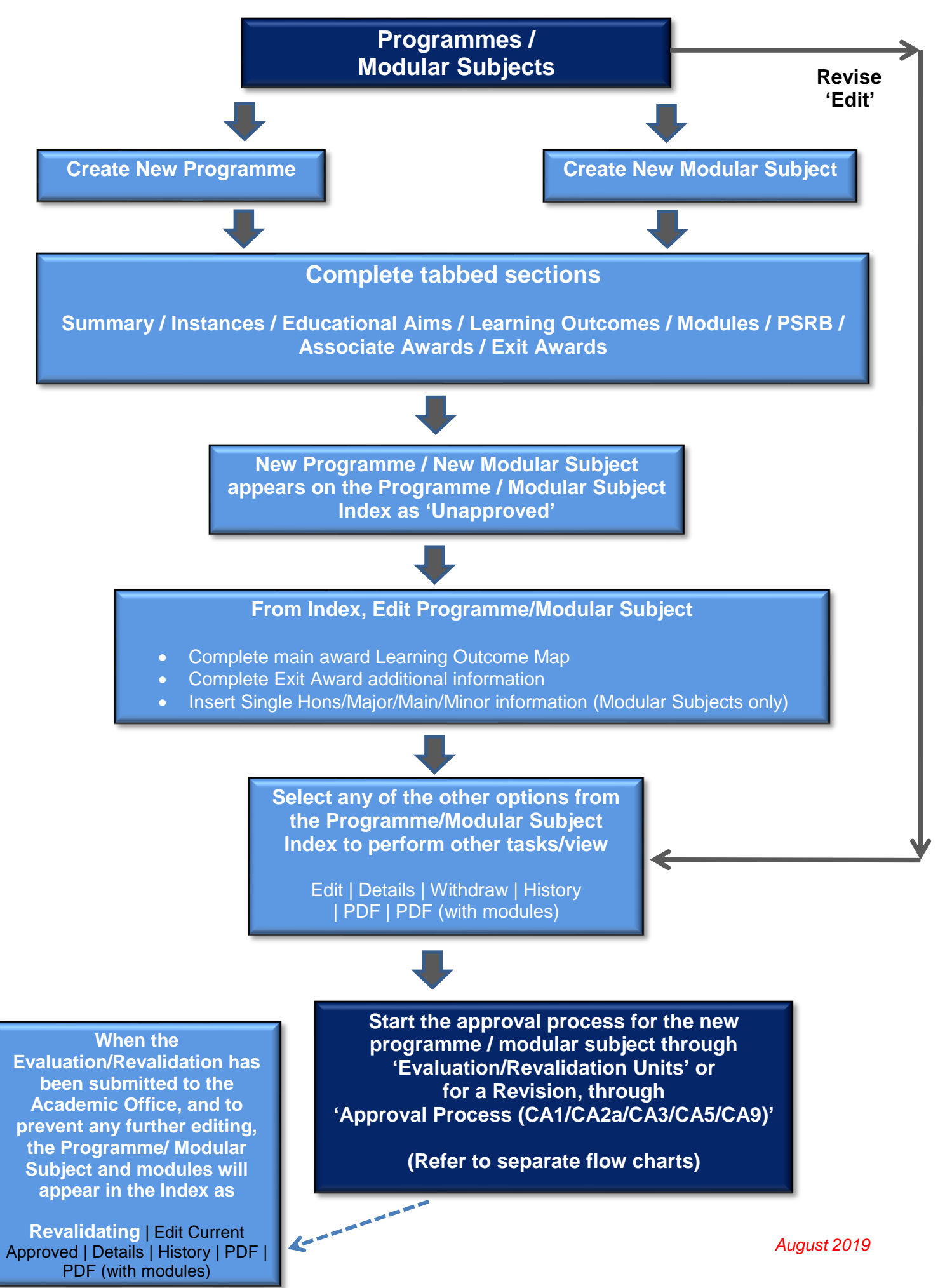